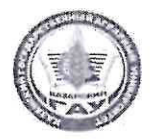

## МИНИСТЕРСТВО СЕЛЬСКОГО ХОЗЯЙСТВА РОССИЙСКОЙ ФЕДЕРАЦИИ ФЕДЕРАЛЬНОЕ ГОСУДАРСТВЕННОЕ БЮДЖЕТНОЕ ОБРАЗОВАТЕЛЬНОЕ УЧРЕЖДЕНИЕ ВЫСШЕГО ОБРАЗОВАНИЯ «Казанский государственный аграрный университет» (ФГБОУ ВО КАЗАНСКИЙ ГАУ)

Институт механизации и технического сервиса

Кафедра «Эксплуатация и ремонт машин»

**УТВЕРЖДАЮ** Первый проректорпроректор по учебновоспитательной работе, проф Б. С. Зиганциин **ЮМАЯ 2020 ГДУС OCYDAR** Рабочая программа дисциплины ЭКОНОМИЧЕСКОЕ ОБОСНОВАНИЕ ИНЖЕНЕРНО-ТЕХНИЧЕСКИХ РЕШЕНИЙ Направление подготовки 35.03.06 Агроинженерия

Направленность (профиль) подготовки «Автоматизация и роботизация технологических процессов»

> Уровень бакалавриата

Форма обучения очная

Год поступления обучающихся: 2020

Составитель:

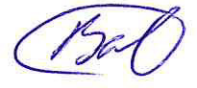

к.т.н., доцент кафедры «Эксплуатация и ремонт машин» Вафин Нияз Фоатович

Рабочая программа обсуждена и одобрена на заседании кафедры «Эксплуатация и ремонт машин» 30 апреля 2020 года (протокол № 16)

Зав. кафедрой, д.т.н., профессор

Адигамов Н.Р.

Рассмотрена и одобрена на заседании методической комиссии Института механизации и технического сервиса 12 мая 2020 года (протокол № 8).

Пред. метод. комиссии, к.т.н., доцент

Согласовано: Директор Института механизации и технического сервиса, д.т.н., профессор

Яхин С.М.

Шайхутдинов Р.Р.

Протокол Ученого совета ИМ и ТС №10 от 14 мая 2020 года.

Казань - 2020

# **1Перечень планируемых результатов обучения по дисциплине, соотнесенных с планируемыми результатами освоения образовательной программы**

В результате освоения ОПОП бакалавриатапо направлению подготовки 35.03.06 Агроинженерия,по дисциплине «Экономическое обоснование инженерно-технических решений», обучающийся должен овладеть следующими результатами обучения:

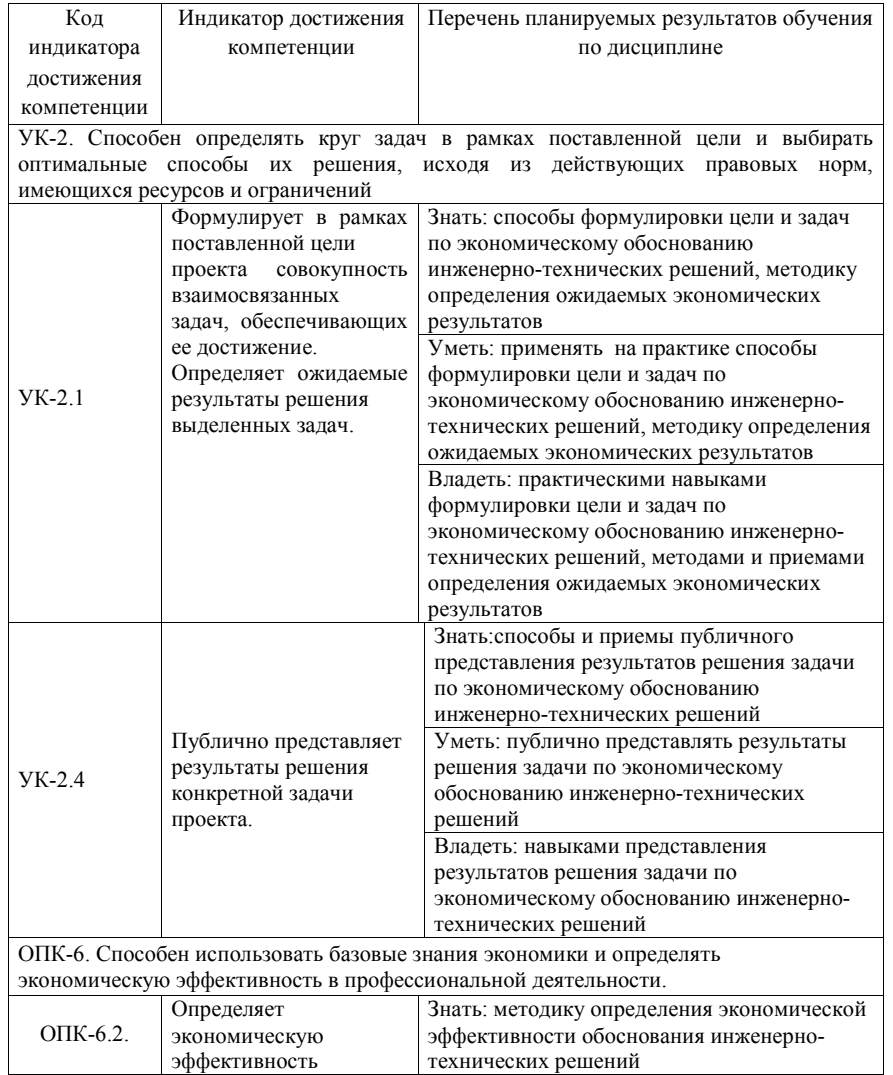

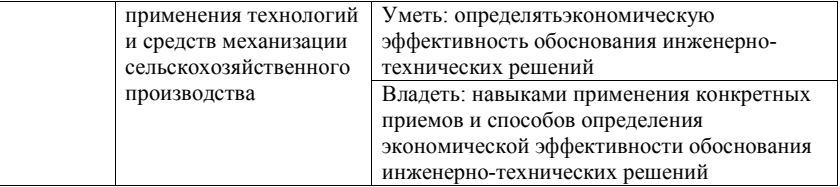

## **2 Место дисциплины в структуре ОПОП ВО**

Дисциплина относится к обязательной части блока 1 «Дисциплины». Изучается в 8 семестре, на 4 курсе при очной форме обучения.

Изучение дисциплины предполагает предварительное освоение следующих дисциплин учебного плана: математика, физика, экономическая теория,информатика и цифровые технологии, экономика и организация производства на предприятии АПК.

Дисциплина является основополагающей, при выполнении и защите выпускной квалификационной работы.

# **3Объем дисциплины в зачетных единицах с указанием количества академических часов, выделенных на контактную работу обучающихся с преподавателем (по видам учебных занятий) и на самостоятельную работу обучающихся**

Общая трудоемкость дисциплины составляет 2 зачетные единицы,72 часа

Таблица 3.1- Распределение фонда времени по семестрам и видам занятий

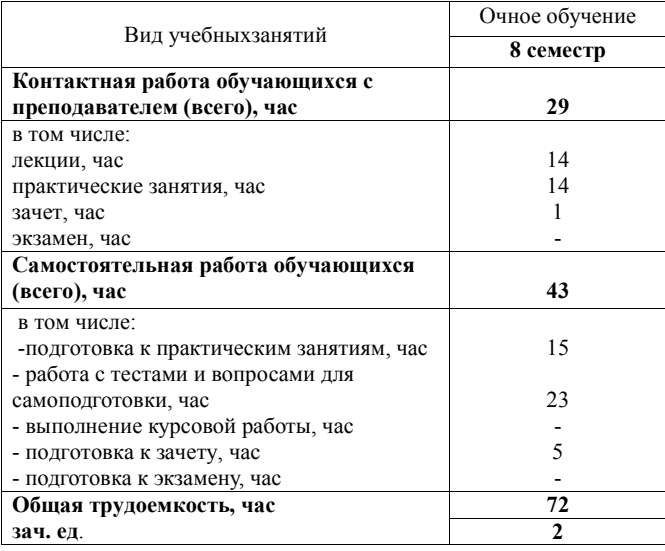

# **4Содержание дисциплины (модуля), структурированное по разделам и темам с указанием отведенного на них количества академических часов и видов учебных занятий**

Таблица 4.1- Разделы дисциплины и трудоемкость по видам учебных занятий (в академических часах)

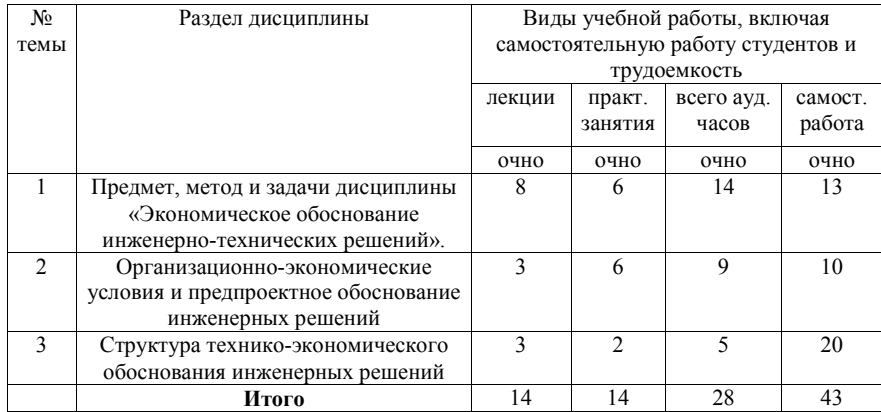

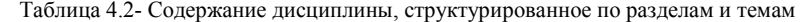

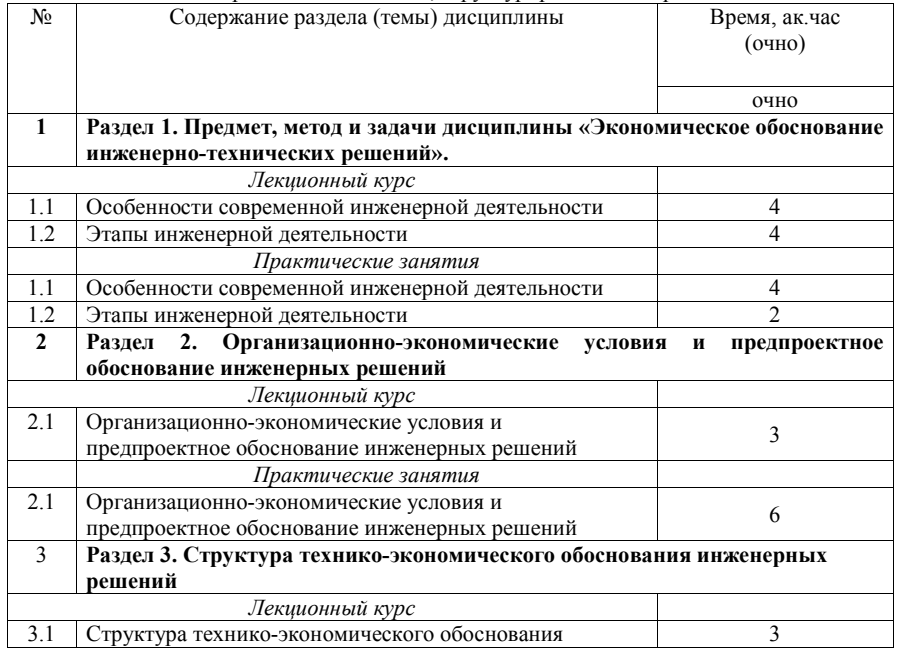

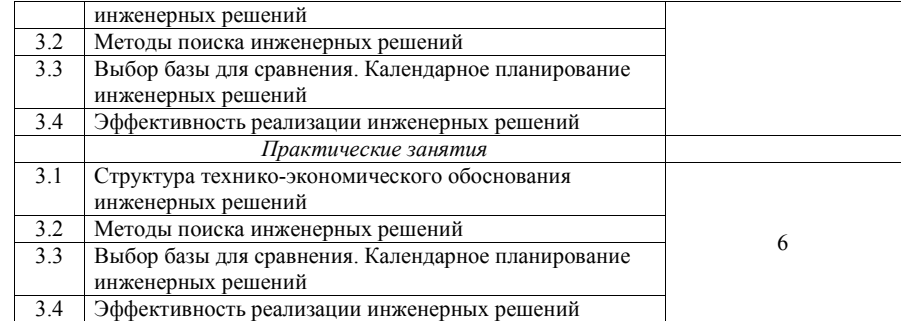

# **5 Перечень учебно-методического обеспечения для самостоятельной работы обучающихся по дисциплине (модулю)**

1. Вафин, Н.Ф., Методические указания к практическим занятиям и самостоятельной работе по дисциплине «Экономическое обоснование инженернотехнических решений» для студентов очного и заочного обучения Института механизации и технического сервиса по направлению подготовки 23.03.03 Эксплуатация транспортно-технологических машин и комплексов: метод. указания / Н.Ф. Вафин, И.Н. Сафиуллин. – Казань: Изд-во Казанского ГАУ, 2020. – 22 с. – Текст: электронный.

#### **Примерная тематика курсовых работ**

# Не предусмотрен

### **6Фонд оценочных средств для проведения промежуточной аттестации обучающихся по дисциплине (модулю)**

Представлен в приложении в рабочей программе дисциплины «Экономическое обоснование инженерно-технических решений»

## **7Перечень основной и дополнительной учебной литературы, необходимой для освоения дисциплины(модуля)**

Основная учебная литература:

1. Экономическое обоснование инженерных проектов в инновационной экономике: учебное пособие для студентов вузов / [авт.: А. В. Бабикова, Е. К. Задорожная, Е. А. Кобец и др.; под ред. М. Н. Корсакова, И. К. Шевченко]. - М.: ИНФРА-М, 2012. - 144 с. - (Высшее образование)

2. Экономическая оценка инвестиций: учебное пособие / составители Н. А. Середа, А. С. Дели. — пос. Караваево : КГСХА, 2018. — 44 с. — Текст : электронный // Лань : электронно-библиотечная система. — URL: https://e.lanbook.com/book/133716 (дата обращения: 20.04.2020). — Режим доступа: для авториз. пользователей.

3. Экономическая оценка проектных решений в агроинженерии: учебник / В. Т. Водянников, Н. А. Середа, О. Н. Кухарев [и др.] ; под редакцией В. Т. Водянникова. — Санкт-Петербург: Лань, 2019. — 436 с. — ISBN 978-5-8114-3676-7. — Текст: электронный // Лань: электронно-библиотечная система. — URL: https://e.lanbook.com/book/122156 (дата обращения: 20.04.2020). — Режим доступа: для авториз. пользователей.

#### Дополнительная учебная литература:

1. Буров, Владимир Петрович. Бизнес-план фирмы: теория и практика: учеб. пособие для студентов вузов / В. П. Буров, А. Л. Ломакин, В. А. Морошкин. - М.: ИНФРА-М, 2015. - 192 с. - (Высшее образование: Бакалавриат)

2. Технико-экономическое обоснование инженерных решений в дипломных проектах : учебное пособие / Ю. А. Кузнецов, А. В. Коломейченко, К. В. Кулаков, В. В. Гончаренко. — Орел: ОрелГАУ, 2014. — 124 с. — ISBN 978-5-93382-227-1. — Текст : электронный // Лань: электронно-библиотечная система. — URL: https://e.lanbook.com/book/71379 (дата обращения: 20.04.2020). — Режим доступа: для авториз. пользователей.

# **8Перечень ресурсов информационно-телекоммуникационной сети«Интернет», необходимых для освоения дисциплины (модуля)**

- 1. 1 Официальный интернет-портал Министерства сельского хозяйства РФ (Минсельхоз России). http://www.mcx.gov.ru/
- 2. Официальный интернет-портал Министерства сельского хозяйства и продовольствия Республики Татарстан. http://agro.tatarstan.ru/
- 3. Электронно-библиотечная система «Лань» https://e.lanbook.com
- 4. Электронно-библиотечная система «Znanium.com» https://znanium.com

#### **9Методические указания для обучающихся по освоению дисциплины (модуля)**

Основными видами учебных занятий для студентов по данному курсу учебной дисциплины являются: лекции, практические занятия и самостоятельная работа студентов.

В лекциях излагаются основные теоретические сведения, составляющие научную концепцию курса. Для успешного освоения лекционного материала рекомендуется:

- после прослушивания лекции прочитать её в тот же день;

- выделить маркерами основные положения лекции.

В процессе лекционного занятия студент должен выделять важные моменты, выводы, основные положения, выделять ключевые слова, термины. Обозначить вопросы, термины, материал, который вызывает трудности, пометить и попытаться найти ответ в рекомендуемой литературе. Если самостоятельно не удаётся разобраться в материале, необходимо сформулировать вопрос и задать преподавателю на консультации, на занятии. Студенту рекомендуется во время лекции участвовать в обсуждении проблемных вопросов, высказывать и аргументировать своё мнение. Это способствует лучшему усвоению материала лекции и облегчает запоминание отдельных выводов. Прослушанный материал лекции студент должен проработать. От того, насколько эффективно это будет сделано, зависит и прочность усвоения знаний. Рекомендуется перечитать текст лекции, выявить основные моменты в каждом вопросе, затем ознакомиться с изложением соответствующей темы в учебниках, проанализировать дополнительную учебно-методическую и научную литературу по

теме, расширив и углубив свои знания. В процессе рекомендуется выписывать из изученной литературы и подбирать свои примеры к изложенным на лекции положениям.

При подготовке к практическимзанятиям рекомендуется следующий порядок действий:

1. Внимательно проанализировать поставленные теоретические вопросы, определить объем теоретического материала, который необходимо усвоить.

2. Изучить лекционные материалы, соотнося их с вопросами, вынесенными на обсуждение.

3. Прочитать рекомендованную обязательную и дополнительную литературу, дополняя лекционный материал (желательно делать письменные заметки).

4. Отметить положения, которые требуют уточнения, зафиксировать возникшие вопросы.

5. После усвоения теоретического материала необходимо приступать к выполнению практическогозадания. Практические задания рекомендуется выполнять письменно.

Самостоятельная работа студентов является составной частью их учебной работы и имеет целью закрепление и углубление полученных знаний, умений и навыков, поиск и приобретение новых знаний. Самостоятельная работа обучающихся регламентируется Положением об организации самостоятельной работы студентов.

Самостоятельная работа студентов включает в себя освоение теоретического материала на основе лекций, основной и дополнительной литературы; подготовку к практическимзанятиям в индивидуальном и групповом режиме. Советы по самостоятельной работе с точки зрения использования литературы, времени, глубины проработки темы и др., а также контроль за деятельностью студента осуществляется во время занятий.

Целью преподавателя является стимулирование самостоятельного, углублённого изучения материала курса, хорошо структурированное, последовательное изложение теории на лекциях, отработка навыков решения задач и системного анализа ситуаций на практических занятиях, контроль знаний студентов.

При подготовке к практическим занятиям и выполнении контрольных заданий студентам следует использовать литературу из приведенного в данной программе списка, а также руководствоваться указаниями и рекомендациями преподавателя.

Перед каждым практическимзанятием студент изучает план занятия с перечнем тем и вопросов, списком литературы и домашним заданием по вынесенному на занятие материалу.

Студенту рекомендуется следующая схема подготовки к занятию и выполнению домашних заданий:

- проработать конспект лекций;

- проанализировать основную и дополнительную литературу, рекомендованную по изучаемому разделу (модулю);

- изучить решения типовых задач;

- решить заданные домашние задания;

- при затруднениях сформулировать вопросы к преподавателю.

В конце каждого практического занятия студенты получают «домашнее задание» для закрепления пройденного материала. Домашние задания необходимо выполнять к каждому занятию. Сложные вопросы можно вынести на обсуждение на занятии или на индивидуальные консультации.

Перечень методических указаний по дисциплине:

1. Вафин, Н.Ф., Методические указания к практическим занятиям и самостоятельной работе по дисциплине «Экономическое обоснование инженернотехнических решений» для студентов очного и заочного обучения Института механизации и технического сервиса по направлению подготовки 23.03.03 Эксплуатация транспортно-технологических машин и комплексов: метод. указания / Н.Ф. Вафин, И.Н. Сафиуллин. – Казань: Изд-во Казанского ГАУ, 2020. – 22 с. – Текст: электронный.

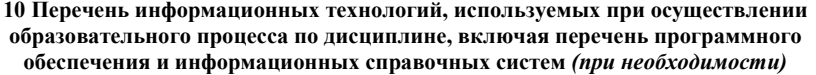

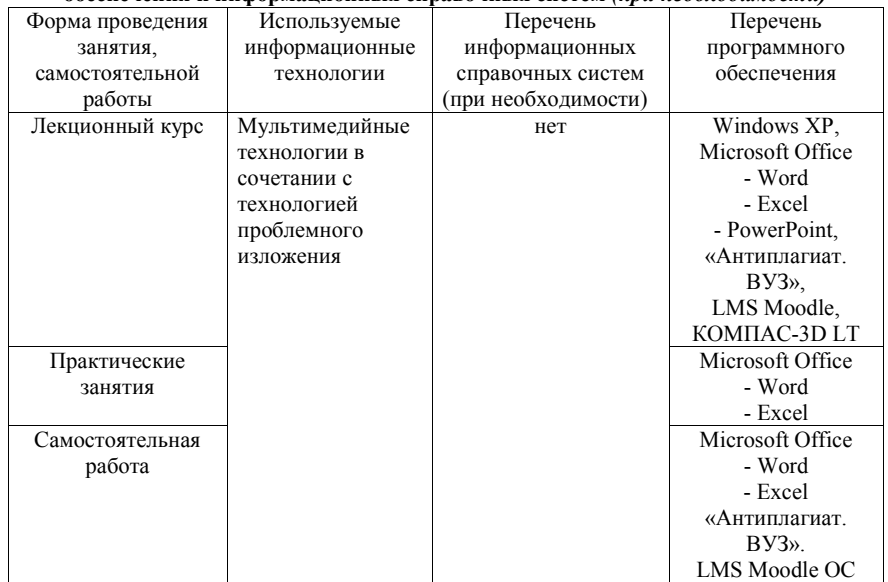

# **11. Описание материально-технической базы, необходимой для осуществления образовательного процесса по дисциплине (модулю)**

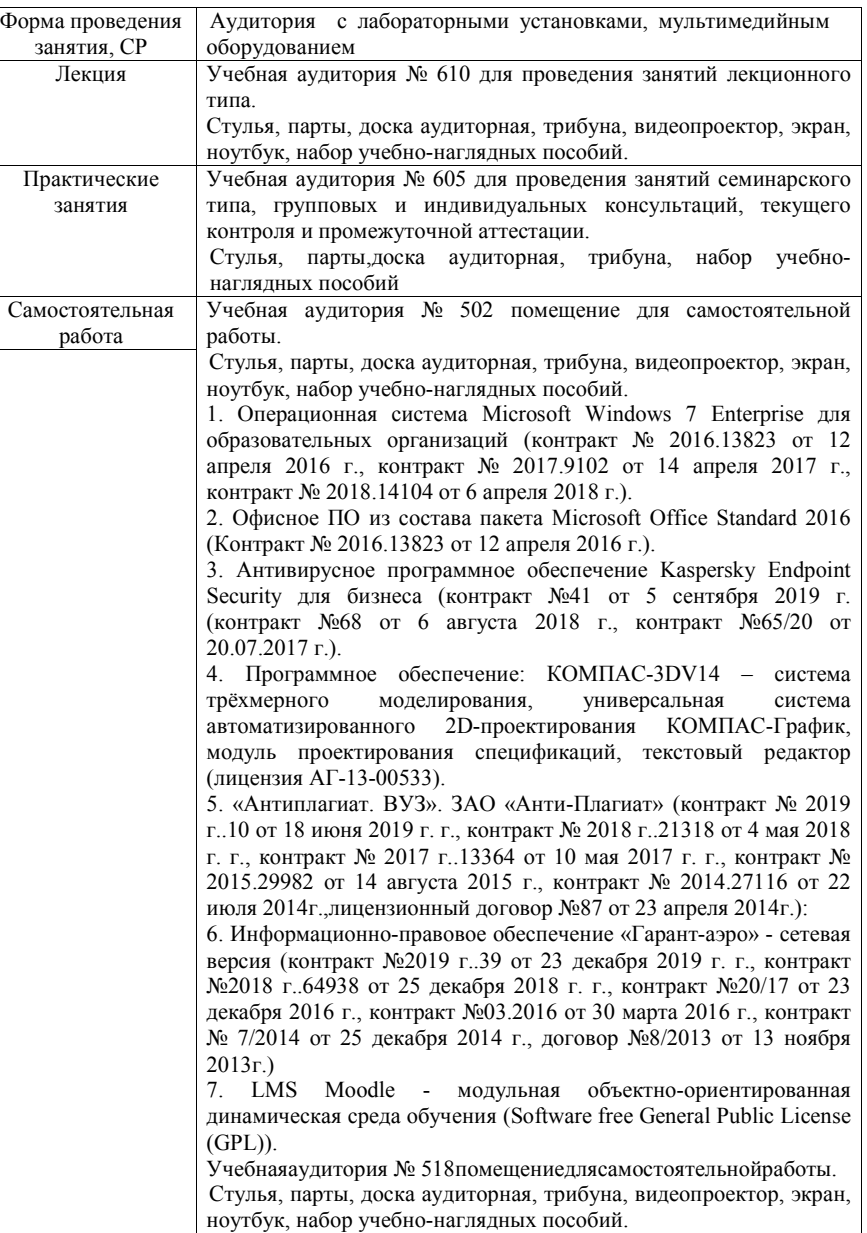

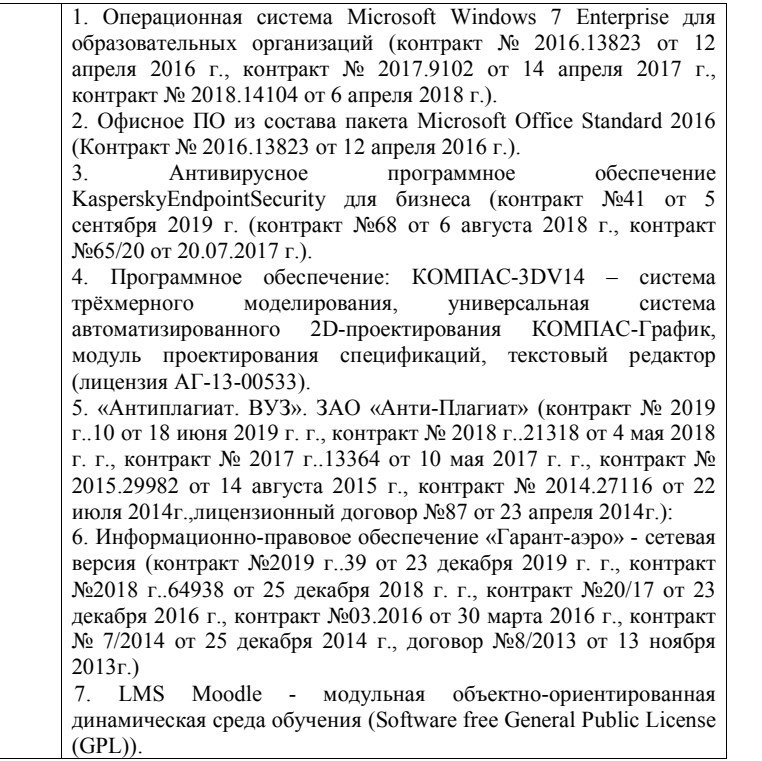